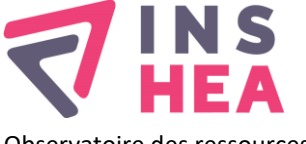

POUR L'ÉDUCATION DES JEUNES HANDICAPÉS ET LES ENSEIGNEMENTS ADAPTÉS

Observatoire des ressources numériques adaptées (ORNA) <mailto:orna@inshea.fr>

# **Titre de la fiche : TI-SmartView CE**

Décembre 2018

# **Descriptif général**

### **Résumé**

L'émulateur de calcul scientifique TI-SmartView CE est un logiciel qui permet de disposer d'une interface sur ordinateur contenant les éléments proposés par la calculatrice TI-83 Prenium. Il répond aux besoins de collégiens ou lycéens avec des troubles visuels, mais aussi aux élèves avec des troubles de la motricité fine. Ce logiciel, distribué via une clé USB, permet à la fois d'utiliser toutes les fonctionnalités de la calculatrice sur l'ordinateur, telles que les représentations graphiques, les tableaux, les calculs comportant des symboles mathématiques ainsi que différents programmes. Il permet aussi de conserver la succession des étapes réalisées, par la visualisation des séquences de touches ainsi que des scripts via un écran.

### **Visuel de la ressource**

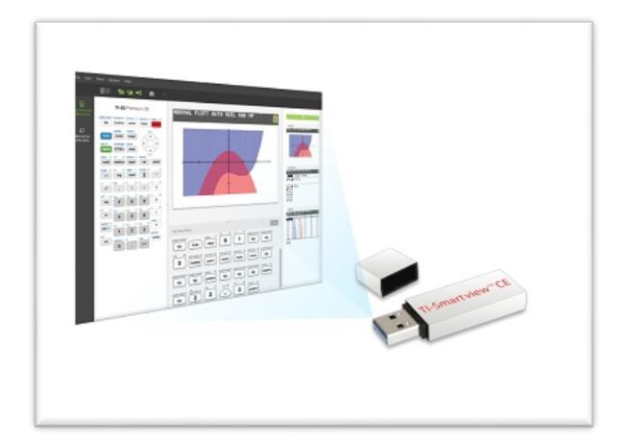

## **Mots -clés (champs disciplinaires, troubles, besoins, activités)**

Troubles visuels, troubles moteurs, mathématiques, représentations graphiques, calculs, calculatrice, apprentissage, pratique, travail collectif.

#### **Type de la ressource pédagogique**

Clé USB uniquement sur PC, logiciel informatique sur PC et Mac.

#### **Descriptif détaillé**

TI-SmartView est un logiciel pour ordinateur associé à une calculatrice, qui propose de manier les fonctionnalités mathématiques des calculs scientifiques.

Il permet de suivre simultanément les manipulations des professeurs et de prendre en main plus facilement la calculatrice pour étudier et comprendre les concepts mathématiques. Il donne aussi la possibilité aux enseignants de préparer des documents d'accompagnement grâce à des captures d'écran ou des « séquences touches » insérées directement dans un éditeur de texte (Word, PowerPoint). Enfin, il propose l'affichage d'un historique des séquences de touches, pour que l'ensemble de la classe puisse suivre les instructions.

Ce logiciel permet ainsi à des élèves présentant des troubles visuels ou avec des difficultés à suivre les mathématiques de manière plus traditionnelle, d'améliorer leur perception des calculs et des représentations graphiques. Les élèves développent une plus grande compréhension des différents concepts mathématiques scientifiques travaillés, par la mise à disposition durable du contenu de leur calculatrice.

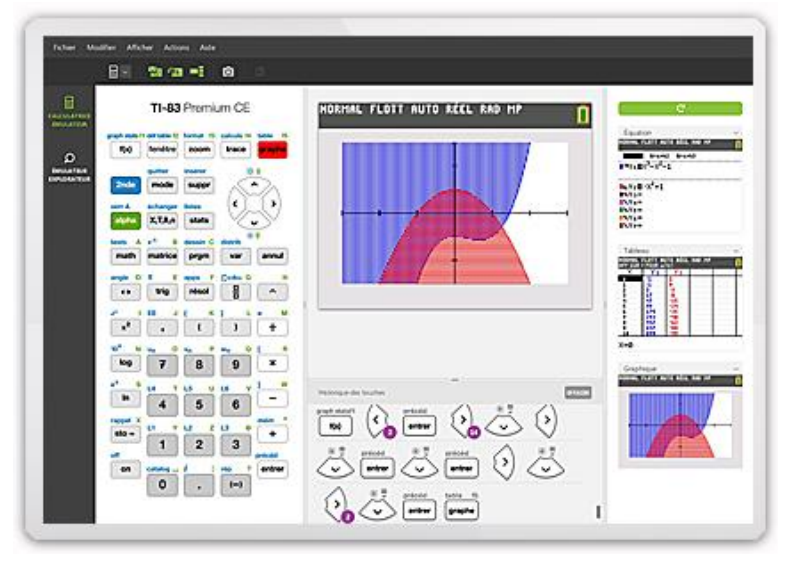

*Figure 1 : Vue du logiciel en action sur une représentation graphique*

À gauche de la figure 1, on distingue la calculatrice virtuelle. Au centre se trouve la représentation graphique issue des calculs. À droite, se trouvent les données du graphique. Dans l'exemple, l'élève a réalisé une représentation de trois aires de données différenciées par trois couleurs. Ce logiciel permet de visualiser l'ensemble des outils en action pour la réalisation de ce graphique scientifique.

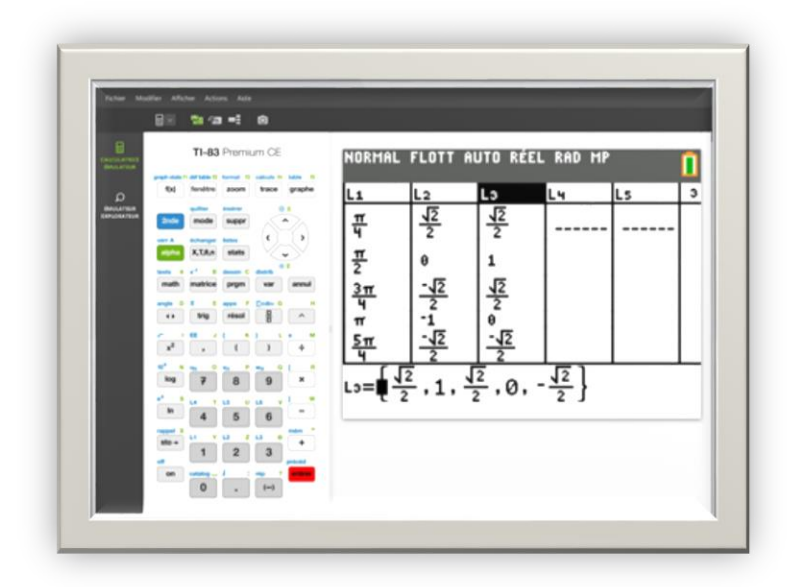

*Figure 2 : Vue de la réalisation d'un calcul complexe avec symboles mathématiques*

Le logiciel TI-SmartView propose de visualiser l'ensemble des fonctionnalités mathématiques scientifiques, allant du calcul le plus « simple » aux fonctionnalités les plus complexes du secondaire comme les dérivées, le maniement des puissances ou des racines carrées.

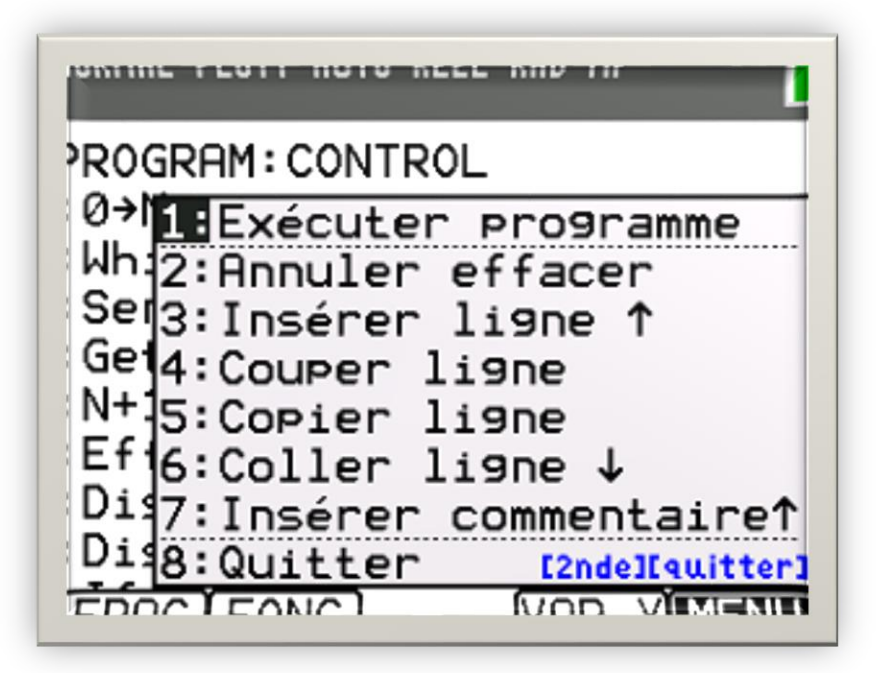

*Figure 3 : Vue des fonctionnalités possibles notamment copier/coller*

L'élève peut ainsi suivre les manipulations que le professeur est en train de réaliser (s'il les projette sur un TNI) et les reproduire directement en regardant les séquences projetées**.** Cela permet aux enseignants de proposer des programmes pédagogiques, des « séquences de touches » plus ou moins complexes qui pourront être transcrits via des traitements de texte ou des scripts, ce qui permet de proposer des documents adaptés aux élèves, et de disposer d'un meilleur suivi des élèves en temps réel.

De plus, l'application propose un **mode examen**, qui bloque certaines fonctionnalités afin de permettre aux élèves d'utiliser leur calculette sans pour autant bénéficier de certaines ressources de cours qui seraient interdites en examen. Cela permet aussi aux enseignants de pouvoir faire passer leurs examens sans se soucier d'une éventuelle tricherie puisque certaines données sont bloquées.

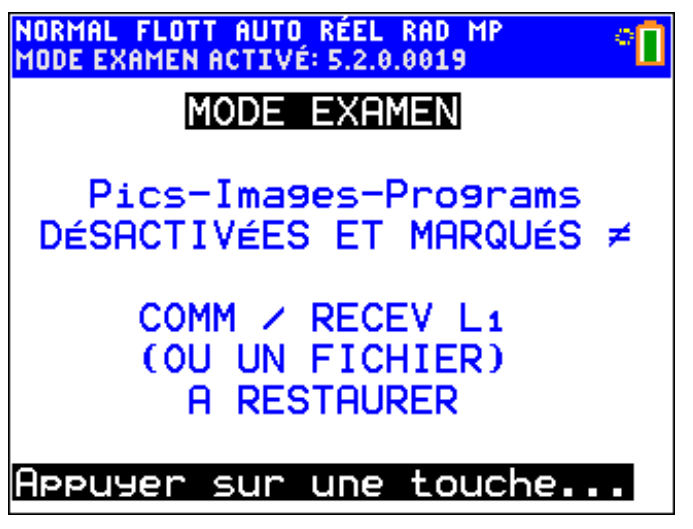

*Figure 4 : Vue du mode examen*

Quelques précisions sur cet émulateur :

- o Plusieurs paramètres peuvent être modifiés de façon à améliorer le visuel de l'interface
- o Les enseignants et élèves utilisant TI-83 Prenium CE disposent d'un outil commun de calcul scientifique, programmation et communication
- o L'utilisation des fonctions copier/coller s'avèrent pratique pour insérer dans des documents de traitement de texte, des représentations graphiques de fonctions, des tableaux, des programmes ou encore une trace écrite des calculs comportant des symboles mathématiques, etc
- o Le logiciel n'installe pas de programme, il reste sur clé USB
- o L'utilisation du logiciel de revue écran « ZoomText » est compatible avec l'émulateur

Quelques informations utiles :

- o Texas Instruments met à disposition les clés USB pour les établissements dont les professionnels accompagnent des élèves. Les établissements se chargent de prêter le matériel aux élèves concernés pour une durée déterminée par le biais d'une convention de prêt
- o Les enseignants disposant d'un code RNE peuvent également télécharger le logiciel sur le site de Texas Instruments

## **Cycle(s) ou classes concerné(s)**

Toute classe du secondaire (collège et lycée) en mesure d'accéder aux informations visuelles sur ordinateur.

#### **Objectifs et/ou compétences visés**

Meilleure compréhension et manipulation des calculs scientifiques, visualisation et conservation des étapes de résolution de problèmes mathématiques

## **Descriptif pédagogique**

#### **Commentaire pédagogique**

La clé USB du logiciel TI-SmartView est implantée sur des ordinateurs. Elle présente donc l'avantage d'être facilement transportable et ainsi de rassurer son utilisateur. En effet, les élèves avec des troubles visuels développent souvent un stress important face à la gestion de l'environnement et du suivi des cours. De même, des élèves avec des troubles praxiques, qui ont souvent du mal à organiser leurs documents et outils de travail, trouveront un intérêt à disposer d'une clé

Les élèves en manque de repères visuels peuvent avoir des comportements hétérogènes, aussi variés que sont les différentes pathologies associées aux troubles visuels, qui les fatiguent et rendent certaines activités plus difficiles au quotidien. Ce logiciel permet donc de réduire le stress de l'élève par rapport aux contraintes temporelles et donc d'augmenter son indépendance notamment via les mathématiques.

Ce logiciel permet aux élèves de suivre des cours de mathématiques et de les pratiquer dans les conditions les plus favorables. Il s'agit de faciliter une base commune, tout en tenant compte des situations particulières (histoire personnelle, réaction à la luminosité, lecture sur tableau, vision floue de loin, anomalie dans la perception des couleurs, nystagmus, etc). Néanmoins, ce logiciel permet aussi aux élèves malvoyants d'être mieux intégrés dans une classe « normale » en facilitant leur expression orale, en les mettant en situation de participation collective, en pouvant régler la taille des caractères mais aussi en utilisant la synthèse vocale par le biais des séquences et programmes édités en format traitement de texte.

Il apparaît aussi que ce logiciel permet de fournir des supports lisibles, adaptés aux plus grand nombre, tout en n'occultant pas les autres aspects nécessaires (toucher pour mémoriser, oraliser les réponses plutôt que les écrire, des données facilement identifiables, repères colorés et tactiles) à certains élèves pour mieux comprendre et apprendre les concepts mathématiques.

De plus, avec la clé USB TI-SmartVIew, les élèves pourront, par le biais d'une convention de prêt, avoir accès à ce logiciel sur n'importe quel ordinateur donc aussi chez eux s'ils sont équipés. De ce fait, ils auront la possibilité de se servir d'un outil performant et utile à leur pratique des mathématiques même à leur domicile, ce qui devrait faciliter l'avancée dans le programme scolaire mais aussi les différents devoirs qui sont attendus.

Pour conclure, cet outil encourage autant l'apprentissage des mathématiques en

classe et en collectivité, qu'individuellement chez soi, ce qui, dans le cas d'élèves ayant pour environ 40% d'entre eux un trouble associé à leur malvoyance, entraînant des comportements singuliers et nécessitant une approche particulière, peut s'avérer fortement bénéfique.

### **Descriptif technique**

#### **Titre de l'outil**

Logiciel TI-SmartView CE, version 5.2.1

### **Éditeur/Fabricant**

Texas Instruments https://education.ti.com/fr

## **Type de licence**

Gratuite pour logiciel ; sous conditions pour la clé USB (voir « localisation ressource »)

#### **Ressources associées**

Didacticiels de l'utilisation de cet émulateur <https://www.youtube.com/playlist?list=PL4V-Xo0EMx4j6qGVAGoTaQfRJBb4ef4uN>

Pour les personnes d'avantage intéressées par le logiciel à installer et sans la clé USB, voici le lien du téléchargement du logiciel et page de présentation officielle de l'émulateur :

[https://education.ti.com/fr/products/computer-software/ti-smartview-ce-pour-ti-83](https://education.ti.com/fr/products/computer-software/ti-smartview-ce-pour-ti-83-premium-ce?category=overview) [premium-ce?category=overview](https://education.ti.com/fr/products/computer-software/ti-smartview-ce-pour-ti-83-premium-ce?category=overview)

#### **Alternatives**

[Braille maths](http://inshea.fr/fr/content/braille-maths) ; [CalcSci](http://inshea.fr/fr/content/calcsci) ; [Geogebra Malvoyant](http://inshea.fr/fr/content/geogebra-malvoyant) ; [Natbraille](http://inshea.fr/fr/content/natbraille) ; [Pictop DV](http://inshea.fr/fr/content/pictop-dv)

#### **Configuration recommandée**

#### **Pour le logiciel sur ordinateur :**

Compatible avec : Windows 7 SP 1, Windows 8.1 Update 1, Windows 8.1 Update 1 pro et Windows 10 ainsi que Mac OS X 10.11 et 10.12.

Requiert 1 Go de disque dur et 4 Go de mémoire RAM. Au minimum 1024 X 768 de résolution d'écran et au maximum 3840 X 2160.

Dans tous les cas, une connexion internet opérationnelle sera nécessaire pour l'installation, mais pas pour l'utilisation quotidienne sous réserve de se connecter au réseau au moins une fois tous les 30 jours.

#### **Pour la clé USB :**

Compatible avec : Windows 7 SP 1, Windows 8.1 Update 1, Windows 8.1 Update 1 pro et Windows 10

Requiert processeur Intel Core i3 ou supérieur (excepté Intel Atom)

RAM : 4 GB (8 GB recommandé) et 1 Go de mémoire, ainsi qu'une résolution d'écran de 1024 X 768 minimum et un port USB 2.0 ou 3.0

#### **Localisation de la ressource**

Se mettre en relation avec Texas Instruments via ces contacts (délégués pédagogiques) , avec en objet du mail « *Partenariat spécial logiciel émulateur sur clé USB* »:

Région Ouest : M. Frédéric GUILLAUME [\(f-guillaume@ti.com\)](mailto:f-guillaume@ti.com)) Région Nord et Île de France : Mme. Elodie PHILIPPE [\(e-philippe@ti.com\)](mailto:e-philippe@ti.com)) Région Sud Ouest : M. Jérémie ROHART [\(j-rohart@ti.com\)](mailto:j-rohart@ti.com)) Région Centre et Est : M. Hami SOUISSI [\(h-souissi@ti.com\)](mailto:h-souissi@ti.com)) Région Sud et Sud-Est : M. Mourad AFEKHSSI [\(m-afekhssi@ti.com\)](mailto:m-afekhssi@ti.com))

Ainsi que : M. Carlos COELHO [\(c-coelho@ti.com\)](mailto:c-coelho@ti.com)) responsable France de Texas **Instruments** 

Lien clé USB :<https://education.ti.com/fr/promotion/cle-usb>